Travaux pratiques 5 : expressions booléennes ; facteurs

## 1 ✎ Évaluation d'expressions booléennes

Une table de vérité donne la valeur d'une ou de plusieurs expressions booléennes, construits à partir de variables et d'opérateurs booléens, en fonction des valeurs des variables booléennes. Un exemple de table de vérité pour l'expression a OU b est donné dans le tableau ci-dessous (avec  $F : \text{faux et } V : \text{vrai}$ ) :

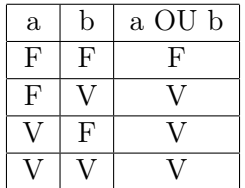

Écrire un programme qui demande à l'utilisateur les valeurs de deux variables booléennes a et b et qui affiche à l'écran la ligne correspondante de la table de vérité de l'ensemble des expressions : a ET b, a OU b, NON a, NON b, NON a ET b. Cette ligne à afficher (qui aura 7 colonnes) est déterminée par la valeur des deux variables a et b. Pour une indentation correcte des colonnes, vous pouvez utiliser dans printf ''\t'' qui affiche une tabulation.

Voici deux exemples de sortie :

```
entrez deux valeurs booleennes : 1 0
a b a ET b a OU b NON a NON b NON a ET b
1 0 0 1 0 1 0
entrez deux valeurs booleennes : -12 0
a b a ET b a OU b NON a NON b NON a ET b
-12 0 0 1 0 1 0
```
## 2 ✎✎ Facteurs

- 1. Écrire un programme qui demande à l'utilisateur d'entrer un nombre entier positif  $n$  et affiche tous ses facteurs (voir aussi le TDexercice "Test de primalité").
- 2. Écrire un programme qui demande à l'utilisateur deux nombres entiers positifs n et m et affiche tous leurs facteurs communs.
- 3. Écrire un programme qui, après avoir demandé à l'utilisateur d'entrer un nombre entier positif n et avoir initialisé une variable i à 2 et une variable m à n, exécute la boucle suivante :

tant que  $i * i \leq m$ 

- si i est un diviseur de m, alors m prend la valeur  $m/i$ ;
- sinon, i est incrémenté de 1.

Après avoir écrit le programme, essayez-le sur quelques valeurs. Que pouvez-vous remarquer ?